Муниципальное бюджетное образовательное учреждение «Средняя общеобразовательная школа №1с углубленным изучением отдельных предметов» имени Максимова Н.М.

Принята на заседании «Утверждаю» Протокол №  $1$  НМР РТ

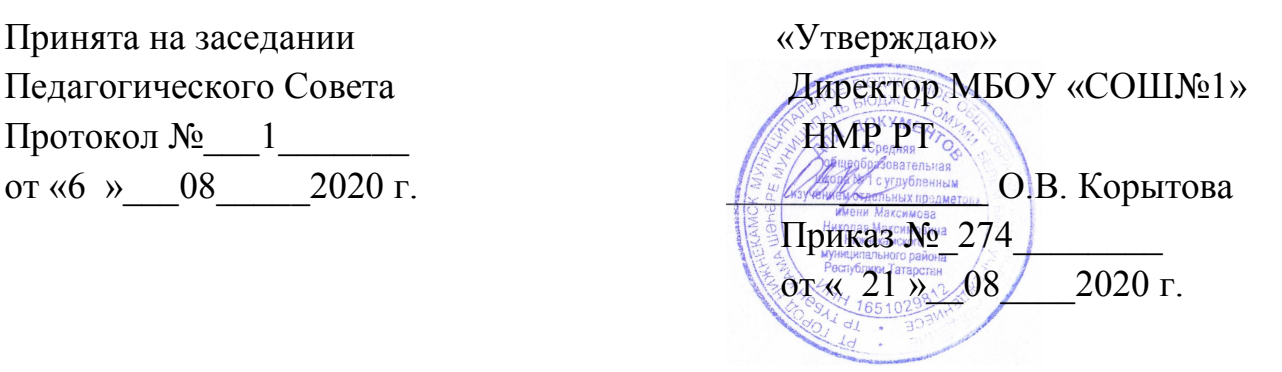

### **Дополнительная Общеобразовательная общеразвивающая программа технической направленности «Видеомонтаж»**

Возраст обучающихся: 12-18 лет Срок реализации: 1 года

Автор составитель:

Седлова Е.В.

г. Нижнекамск, 2020г.

### **Планируемые результаты**

#### **Метапредметные результаты**

- Научиться использовать аппаратные и программные средства мультимедиа для обработки графических файлов, видео и звука, записи мультимедиа на оптические диски, создавать готовые продукты, созданные на основе мультимедийных технологий;
- дать глубокое понимание принципов построения и хранения изображений, знания в области компьютерной графики, цветопередачи, оформления;
- научить работать в программах Windows Live и VSDC Free Video Editor;
- ознакомить с основами видео творчества, жанрами и направлениями развития мирового кино телевидения;
- обучить основам сценарного мастерства
- обучить основам видеосъёмки, видеомонтажа, музыкального сопровождения и озвучивания видеофильма.

#### **Личностные результаты:**

- развитие стремления к самообразованию, обеспечение в дальнейшем социальной адаптации в информационном обществе и успешную личную самореализацию;
- раскрытие способностей, подготовка к художественно-эстетическому восприятию окружающего мира;
- привитие интереса к киноискусству, дизайну, оформлению;
- развитие композиционного мышления, художественного вкуса.
- развитие способности к выражению в творческих работах своего отношения к окружающему миру.
- развитие общей культуры и поведенческой этики;
- создание психо-эмоционального комфорта общения в группе;
- развитие умения оценивать собственные возможности и работать в творческой группе;
- воспитание личностных качеств: трудолюбия, порядочности, ответственности, аккуратности;
- воспитание нравственных ориентиров;
- профориентация обучающихся.

# **Тематическое планирование**

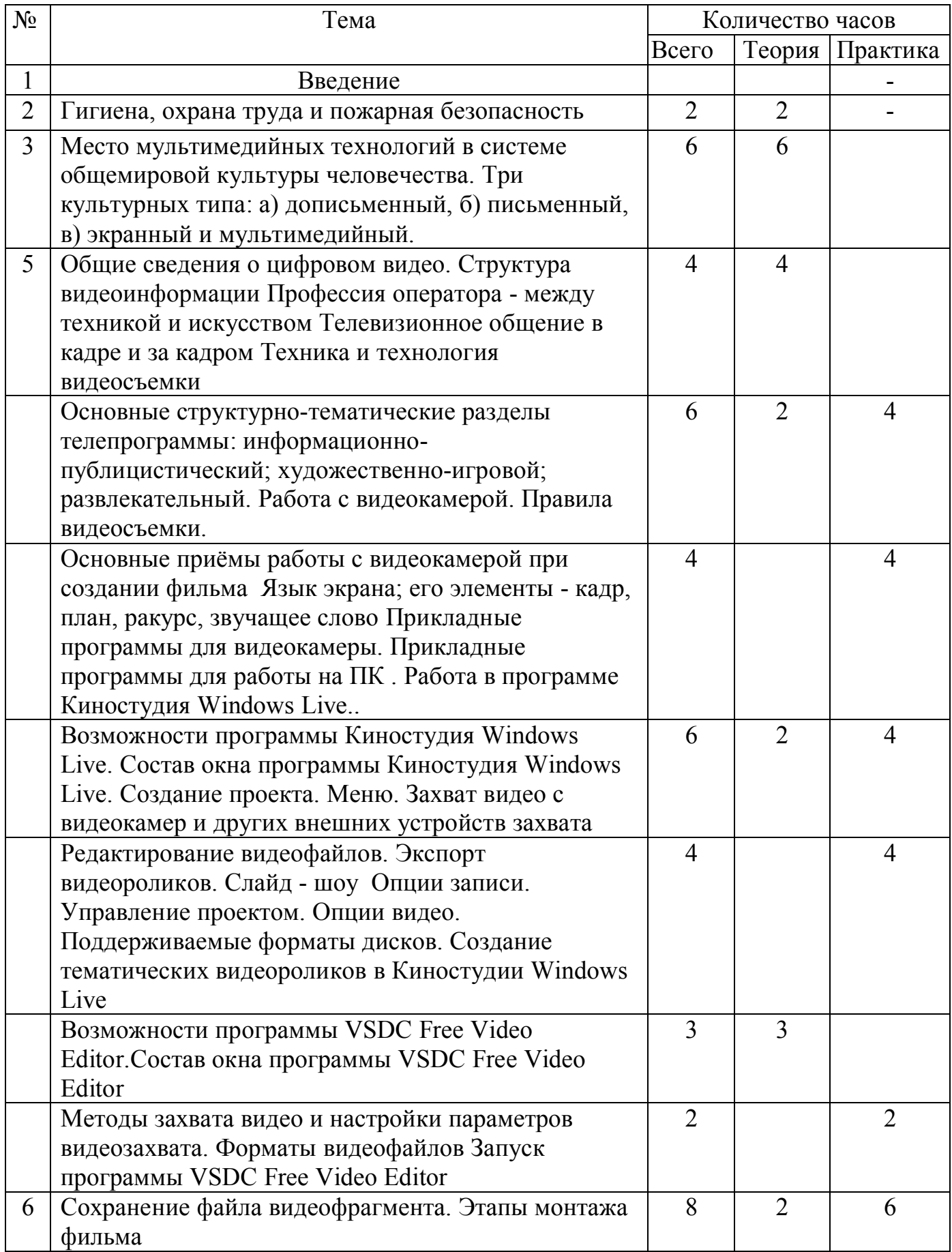

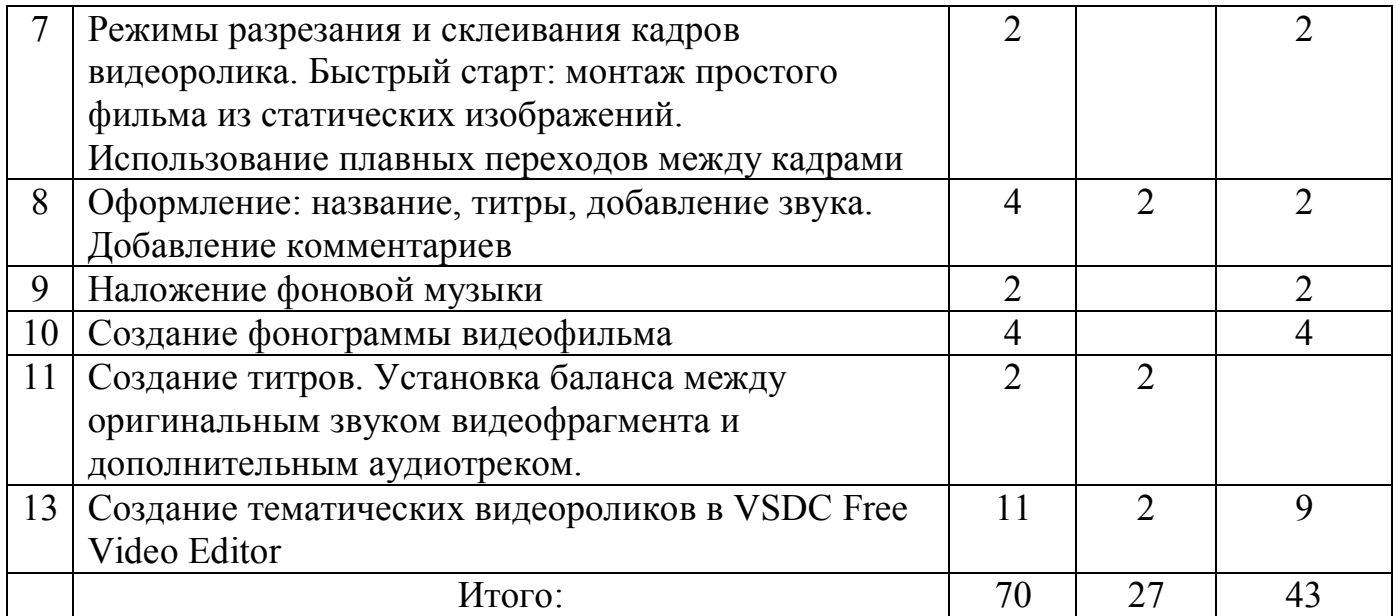

# **Календарно-тематическое планирование**

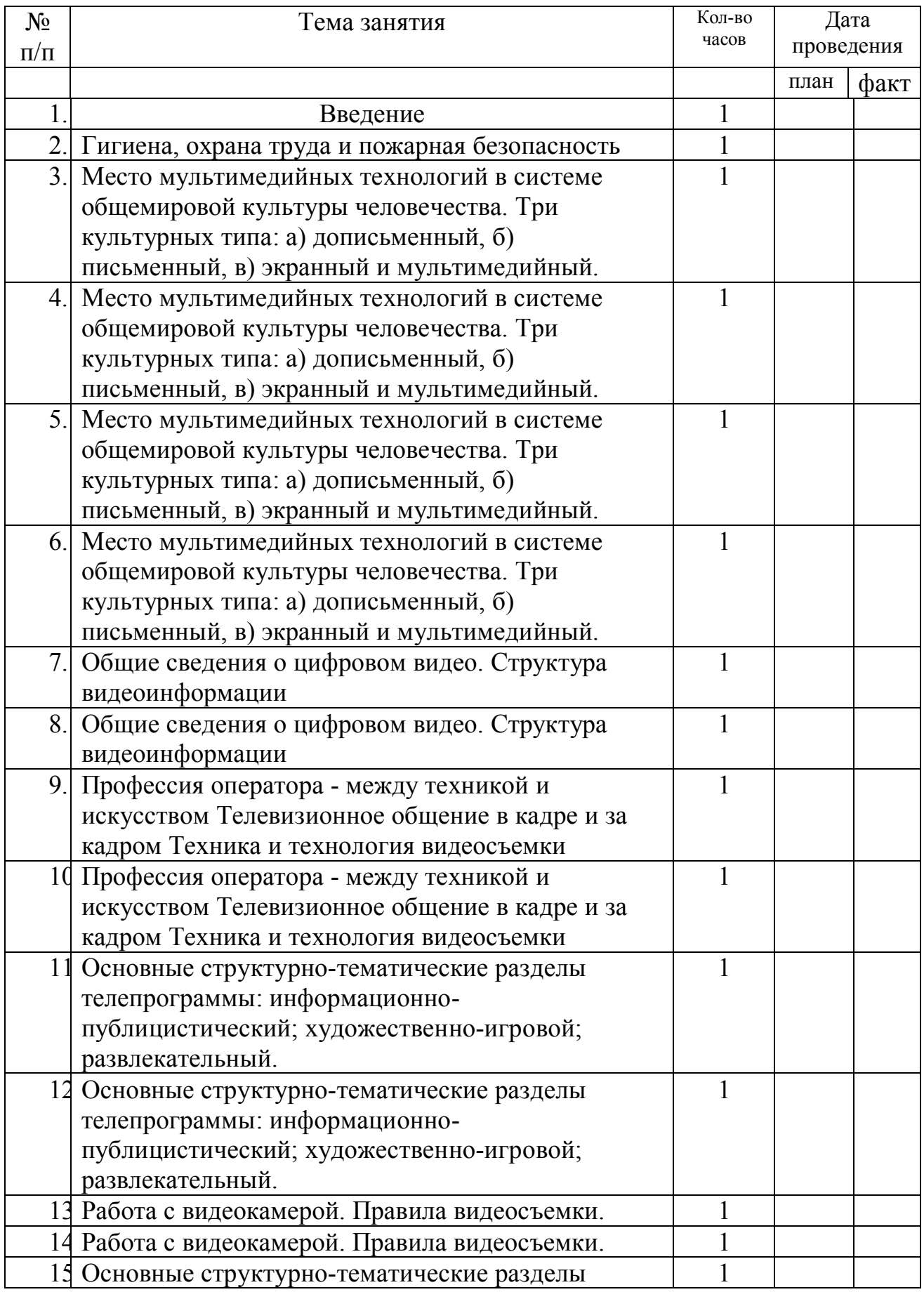

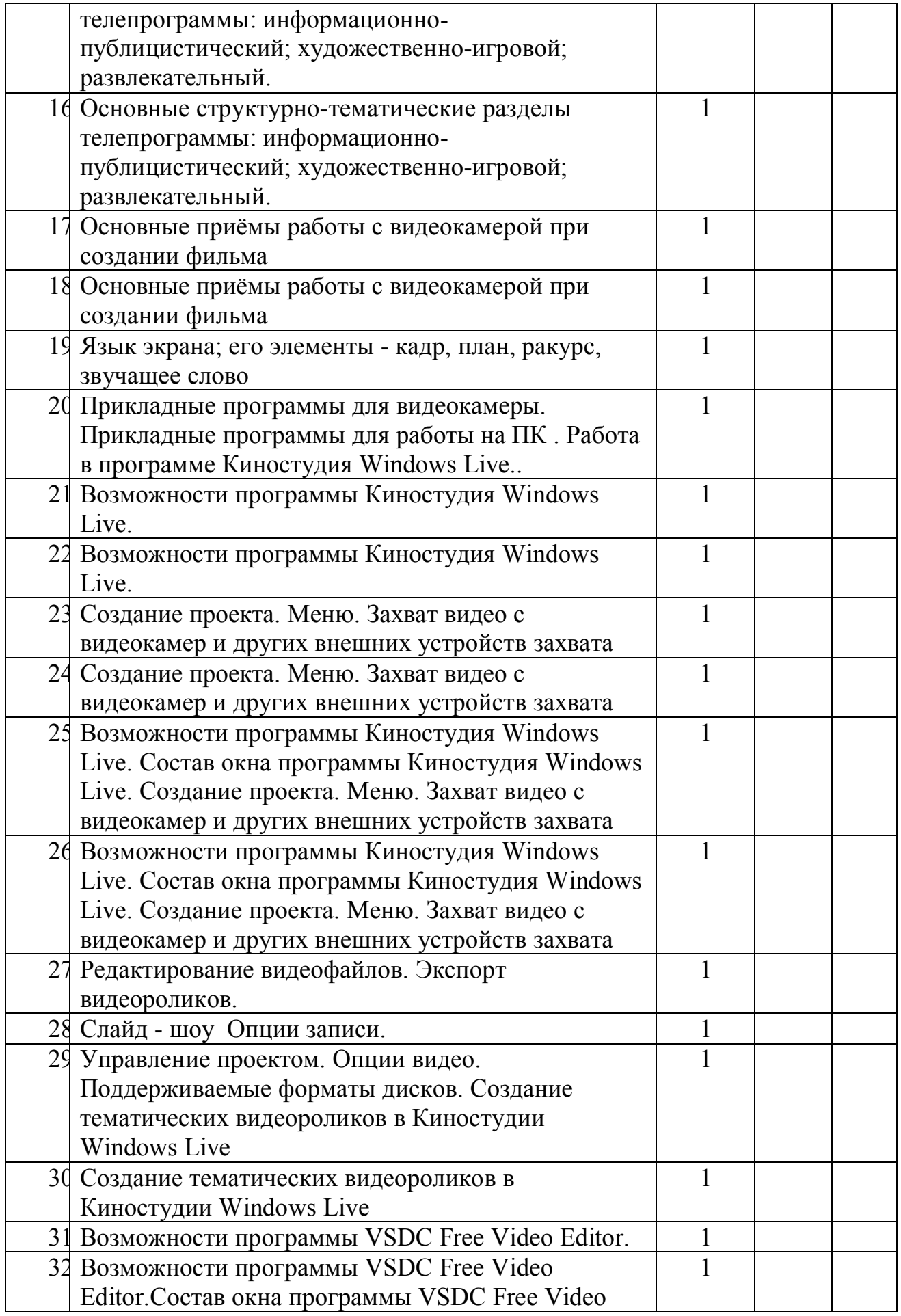

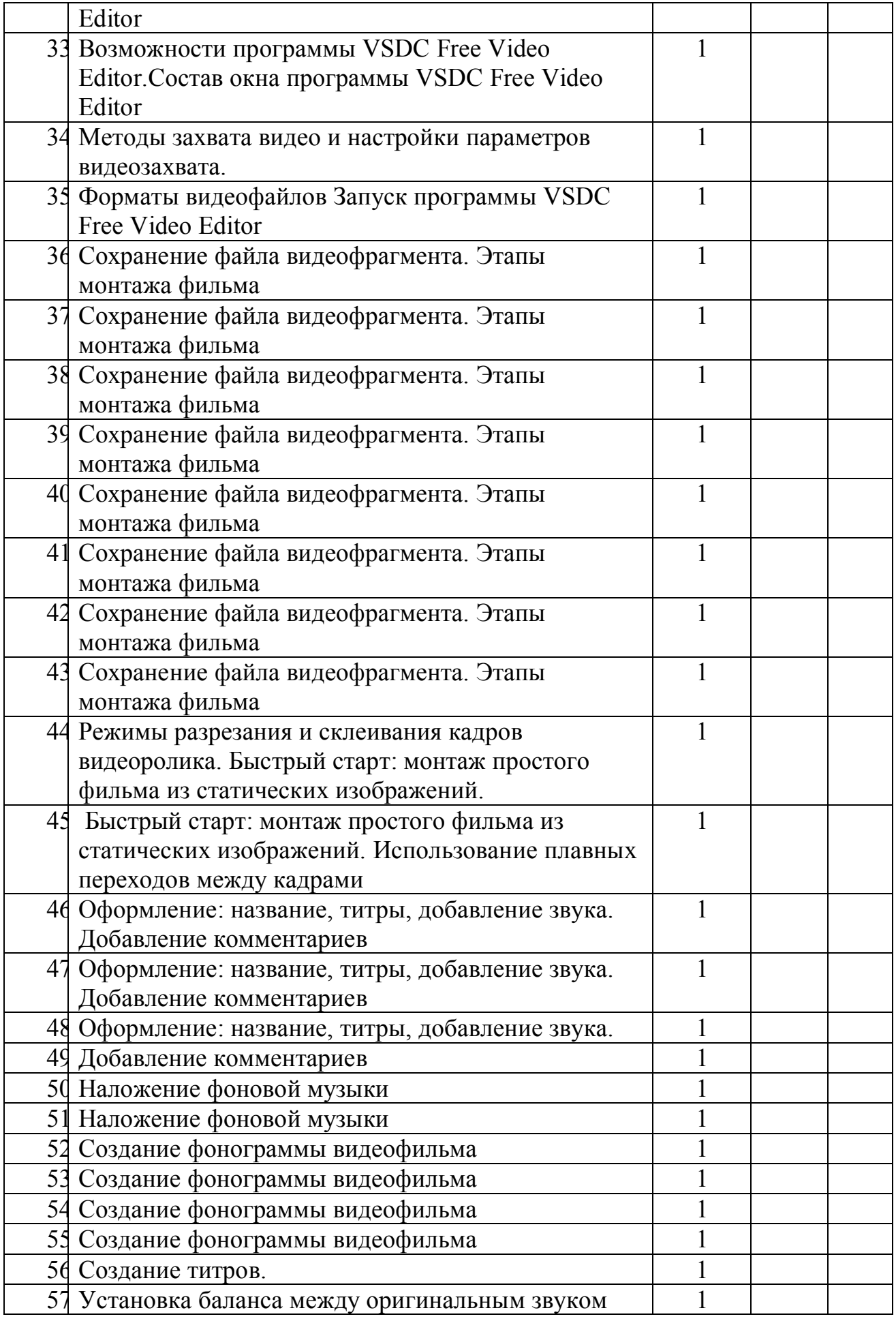

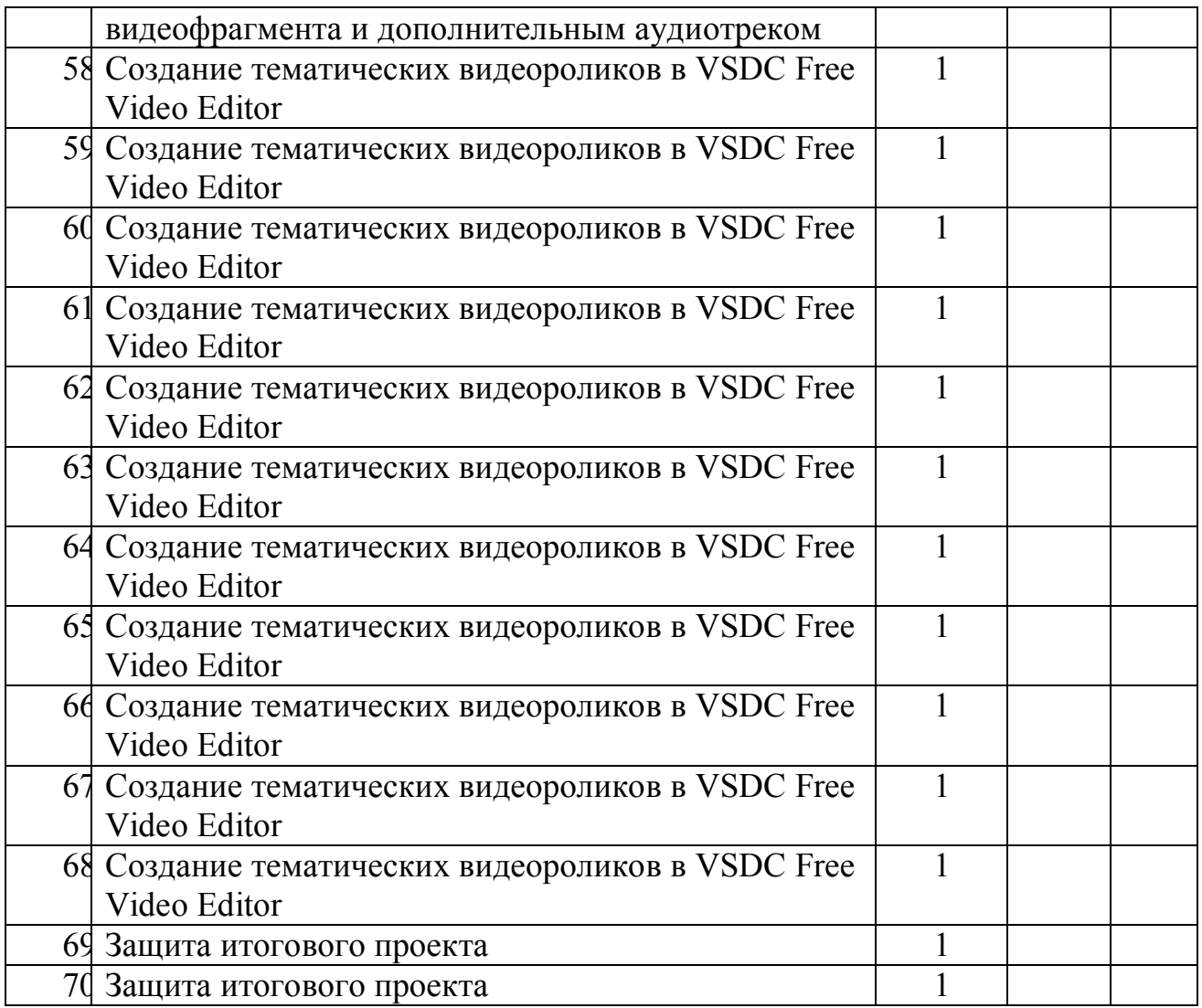

## Лист изменений в календарно-тематическом планировании

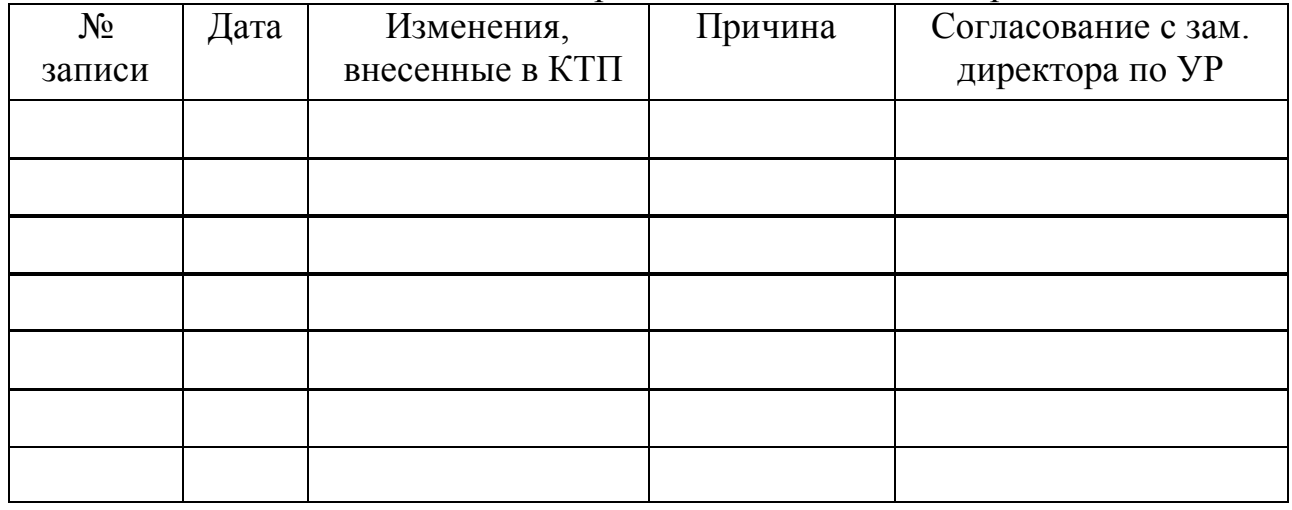